## **Office 2010 Toolkit And EZ-Activator V2.1.4 64 Bit**

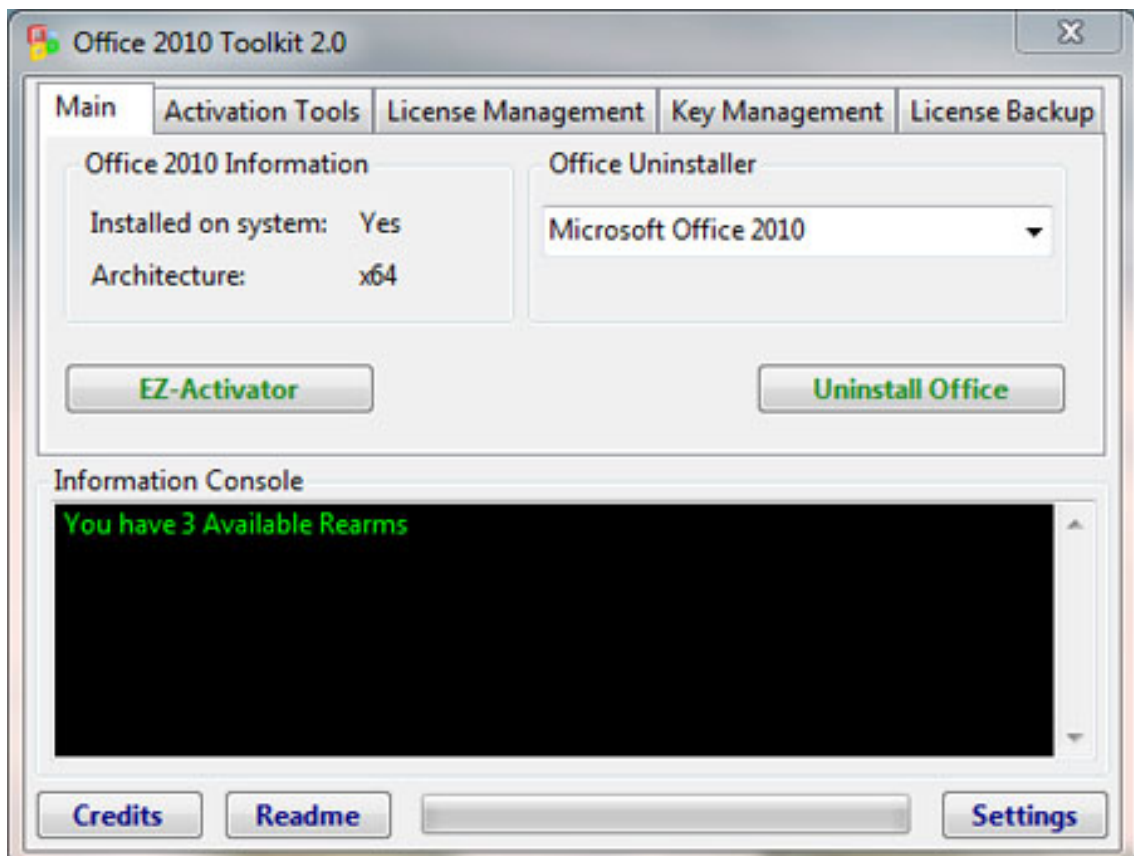

**DOWNLOAD:** <https://tinurli.com/2ilcyb>

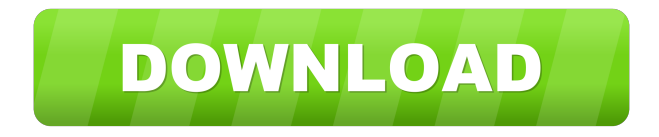

 \*\*At least Office 2010.\*\* If not, please select [Custom Patch]( and add the following: - Install Office 2010 from [Office 2010 Toolkit]( - Add this app to the registry key

`HKEY\_LOCAL\_MACHINE\SOFTWARE\Microsoft\Office\10.0\Common\pstools\` and under it add a new key named `ezy1\_.exe` with a value of `1.0.0.0` (3rd party patch here: - Add `\\PC\ezy1.exe` to the path \*\*At least Office 2013.\*\* - Install Office 2013 from [Office 2013 Toolkit]( - Add this app to the registry key

`HKEY\_LOCAL\_MACHINE\SOFTWARE\Microsoft\Office\12.0\Common\pstools\` and under it add a new key named `ezy1\_.exe` with a value of `1.0.0.0` (3rd party patch here: \*\*At least Office 2016.\*\* - Install Office 2016 from [Office 2016 Toolkit]( 82157476af

> [VOLVO VIDA 2012D with patch and EWD 2012D download pc](http://nocepcent.yolasite.com/resources/VOLVO-VIDA-2012D-with-patch-and-EWD-2012D-download-pc.pdf) [HD Online Player \(Download Ice Age Collision Course En\)](http://roetualve.yolasite.com/resources/HD-Online-Player-Download-Ice-Age-Collision-Course-En.pdf) [gui booter paid version cracked](http://lorrechen.yolasite.com/resources/gui-booter-paid-version-cracked.pdf)